**Adobe Photoshop 2021 (Version 22.3) With Key**

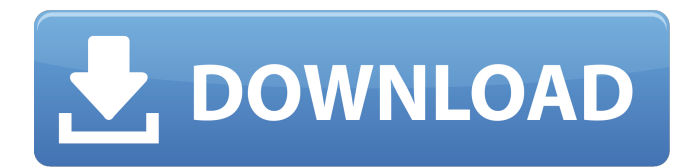

## **Adobe Photoshop 2021 (Version 22.3) Crack + With Serial Key Download [Updated-2022]**

This article was brought to you by CNET's sister site ZDNet's partner network Solid State Laboratories, whose staff is made up of current and former ZDNet writers, editors, and "net gurus." Have a zealous tip? Send it to us at either james@zdnet.com or mtg@zdnet.com.Part 1/5 of the Chronicles The first part of the Chronicles is made up of twelve chapters. The first six chapters recount the life of Moses before the Exodus, and the remaining six chapters recount the Exodus from Egypt. The twelve chapters of the first half of the Chronicles (Chapters 11-18) record the life and ministries of the twelve spies and their report. The story of the spies does not begin until chapter 11, and the final report of the twelve spies does not occur until chapter 18. In fact, the accounts of the twelve spies do not occur in chronological order. The events recorded in chapters 11-18 occur years before the events recorded in chapters 19-32. The story of the spies and their report is not the only strange feature of the Chronicles. The entire narrative is dominated by the fact that God makes a covenant with the twelve spies after they have returned from their mission to Canaan. The spies are rewarded for faithfully serving Israel by receiving all the Land of Israel, plus parts of Transjordan that included the territory later called the Kingdom of Geshur, Aram and the eastern half of the Tribe of Simeon. The story of the spies is the central narrative theme of the entire book. The chronology of the book also introduces various puzzling shifts in narrative. These are among the most difficult of the many chronological shifts in the Bible. The chronology of the books of the Bible is a complex subject. For that reason, we will begin by looking briefly at the various chronologies of the books of the Bible, and then examine more closely the chronology of the book of Joshua. The Chronicles Chronology in the Books of the Chronicles The books of the Chronicles all follow the same basic historical sequence. The first six books of the Chronicles record the life of Moses before the Exodus, and the last six books record the history of the Exodus, the conquest of the Land of Israel and the settlement of the nation of Israel in the land. The chronological sequence in the books of the Chronicles is as follows: This sequence has long been accepted by

### **Adobe Photoshop 2021 (Version 22.3) Crack + Registration Code**

Like most other software, Photoshop Elements has tutorials and videos on how to use and repair images. Photoshop Elements tutorials, videos and tutorials can be searched from this page. Go to the Photoshop Elements Adobe Store. One of the most common questions is how to replace and edit images. It is relatively easy to learn but extremely time consuming. We provide a detailed tutorial on how to replace an image. How to replace an image Depending on the task, Photoshop Elements has several different ways of replacing an image. In Photoshop Elements, there are two windows that you need to know about. The main window (Image Window) is where you will enter your image. The Content Window is where you can replace and edit existing content. Click the Image Window where the image you want to change appears. Select Replace all. The Image Replacer window opens with an image on the left and the placeholders on the right. You can replace the image using the left and right arrow keys to select which placeholder you want to use in the Content Window. In the Content Window, select an image. The image is replaced and an image that you entered appears. So you don't have to exit the software to replace an image. You can replace the image in the same window and the image is replaced without leaving the software. If you replace an image with the standard settings, the quality of the image is not always of the same quality as the original image. How to make a photo look better or cooler Pressing Ctrl + E opens up a few tools that you can use to make a photo look better. You can edit the exposure, brightness, contrast, color, saturation and light and shadows. How to add words to a photo Getting a cooler photo image will take you a lot of time if you use the standard tools. It is easier to add cool words or graffiti to a photo as a text tool that you enter text to. Click the text tool. A new window opens with a text tool on the top left. Text tool options appears when you click the line that starts with the text tool. Highlight text a681f4349e

## **Adobe Photoshop 2021 (Version 22.3) Crack For Windows**

Vintage white carpet runner is the perfect addition to any space. This runner will enhance the look of your home and you will want to keep it in your home for years to come. Made from high quality polypropylene this runner is easy to clean and maintain. Suitable for use indoors and outdoors this runner is a must have for your home. Features: Made from high quality polypropylene for durability and longevity for year round use Designed to look like real wood Made in the USA Vintage white carpet runner is the perfect addition to any space. This runner will enhance the look of your home and you will want to keep it in your home for years to come. Made from high quality polypropylene this runner is easy to clean and maintain. Suitable for use indoors and outdoors this runner is a must have for your home. Features: Made from high quality polypropylene for durability and longevity for year round use Designed to look like real wood Made in the USA The Kona will keep your coffee cozy and hot, providing the perfect spot for you to relax and get work done. The Kona has a generously sized percolator cup that delivers a strong, fullbody brew. 5.0 fl. oz. per cup. Made in the USA. Thanks for signing up! We invite you to take advantage of the great offers available from our Preferred Vendor Account Partners and consider your Santa Cruz the place to be for new and exciting shopping. Please contact support@mbtstore.com to learn more or to ask questions. Your email has been sent. We look forward to serving you! You're all set! We're excited to help you navigate the site. You're now in store for a fun, rewarding shopping experience. You have chosen to receive future communications directly from our preferred partners. As part of the My MBT Store Program, you have agreed to join the MBT Newsletter, and can opt out at any time.[A Case of Stage IV Rectal Cancer that Converted to CR During Palliative Chemotherapy and Radiation Therapy After Abdominoperineal Excision and Intersphincteric Resection]. A 66-year-old man with ileus was diagnosed with peritonitis carcinomatosa and underwent abdominal computed tomography(CT). A pancreatic tumor and perforation was found and determined to be unresectable because of deterioration of the general condition. The patient was administered a drug for the treatment of

### **What's New In?**

Imagine walking into a brand new apartment with modern furniture, sleek bedding, and a home decor that expresses your personality. Your apartment is one of the most important places in your life because it is the first thing you see when you step inside. You have spent months searching for this apartment, so the last thing you want is for it to not be something you will love. But that's what often happens when renters leave the keys and walk out. Apartment searching has become a nightmare. When you walk into a new apartment, you want to know that your new space will feel like a home. Your living space should be aesthetically pleasing as well as clean, but a lack of organization can also make an otherwise clean space unbearable to live in. No matter how hard you tried, it's difficult to do it all – and budgeting your time and money appropriately is an important aspect of apartment ownership. Here are some common mistakes that people make when searching for an apartment: Mistake #1: Look at apartment websites but don't actually walk through the building to see the spaces The same thing that's great about apartment hunting online is that you can be pretty confident in your search. This means that you're getting the best deal on the market, and you have a lot less chance of ending up in an apartment that you hate. The downside to this is that when you get to the building, you might not be ready. Let's face it – apartment tours are annoying. It's a pain for the landlord to open up the building for you and then go through all the details of what is available. You also often get the impression that the landlord is feeling more than a little bit pressured as to what you are going to do with the space you've been given. So, what do you do? You can go online and research the building. You can look at a lot of different pictures. But even with the various online apartment photos, you still don't actually know what the space is like inside. Perhaps, most apartment website will have some photos of the lobby. These photos are probably the ones that you will see when you walk up the building. That's just not always the case. For example, at a brand new building that I have seen, the lobby might just be a hall with a handful of doors. If this

# **System Requirements:**

Supported OS: Windows 7/8/8.1/10 (64-bit) Windows 7/8/8.1/10 (64-bit) CPU: Intel Core i3/i5/i7 (2GHz) or AMD equivalent Intel Core i3/i5/i7 (2GHz) or AMD equivalent RAM: 4GB (8GB recommended) 4GB (8GB recommended) GPU: NVIDIA GeForce GTX 560/AMD equivalent NVIDIA GeForce GTX 560/AMD equivalent HDD: 50GB available space 50

Related links:

<https://vincyaviation.com/photoshop-2021-version-22-4-1-activation-activator-free-download/>

[https://fystop.fi/photoshop-2021-version-22-5-serial-number-and-product-key-crack-with-key-free-download](https://fystop.fi/photoshop-2021-version-22-5-serial-number-and-product-key-crack-with-key-free-download-x64-updated-2022/)[x64-updated-2022/](https://fystop.fi/photoshop-2021-version-22-5-serial-number-and-product-key-crack-with-key-free-download-x64-updated-2022/)

[https://hanffreunde-braunschweig.de/wp-content/uploads/2022/06/Adobe\\_Photoshop\\_2022\\_Version\\_232.pdf](https://hanffreunde-braunschweig.de/wp-content/uploads/2022/06/Adobe_Photoshop_2022_Version_232.pdf)

<http://uniqueadvantage.info/photoshop-2022-version-23-0-2-crack-keygen-serial-number-full-torrent-pc-windows/>

[http://www.covenantmiami.org/wp-content/uploads/2022/06/Adobe\\_Photoshop\\_2021\\_Version\\_222.pdf](http://www.covenantmiami.org/wp-content/uploads/2022/06/Adobe_Photoshop_2021_Version_222.pdf) <http://www.coussinsdeco.com/?p=1766>

<https://coldereasmadober.wixsite.com/stylovparna/post/adobe-photoshop-patch-with-serial-key-download-latest-2022> [https://blacklistedhomeowners.com/wp-](https://blacklistedhomeowners.com/wp-content/uploads/2022/06/Photoshop_2021_Version_2241_Key_Generator___Torrent.pdf)

[content/uploads/2022/06/Photoshop\\_2021\\_Version\\_2241\\_Key\\_Generator\\_\\_\\_Torrent.pdf](https://blacklistedhomeowners.com/wp-content/uploads/2022/06/Photoshop_2021_Version_2241_Key_Generator___Torrent.pdf)

[https://still-everglades-53090.herokuapp.com/Adobe\\_Photoshop\\_2021\\_Version\\_2200.pdf](https://still-everglades-53090.herokuapp.com/Adobe_Photoshop_2021_Version_2200.pdf)

<https://btimes.my/0914361-adobe-photoshop-cc-2015-version-18-download-mac-win>

<http://www.giffa.ru/societyrelationships/photoshop-cc-2015-version-16-crack-keygen-free-x64/>

<https://polar-retreat-63165.herokuapp.com/padran.pdf>

<http://aocuoieva.com/photoshop-2021-version-22-5-serial-number-full-torrent-free-download-mac-win-updated-2022/> <https://rebon.com.co/adobe-photoshop-2021-version-22-full-license-4/>

<http://rastadream.com/?p=23812>

[https://travelvee.com/wp-content/uploads/2022/06/Photoshop\\_2021\\_Version\\_2200.pdf](https://travelvee.com/wp-content/uploads/2022/06/Photoshop_2021_Version_2200.pdf)

<https://elearning.zonuet.com/blog/index.php?entryid=3920>

<https://www.mil-spec-industries.com/system/files/webform/yuralb493.pdf>

<https://www.simonefiocco.com/index.php/2022/06/30/photoshop-2022-version-23-2-keygen-crack-serial-key-for-pc/> <http://naasfilms.com/wp-content/uploads/hayltho.pdf>